◆統合認証システム(Extic)の連携済み学内ITサービスについて 2024/2/16現在

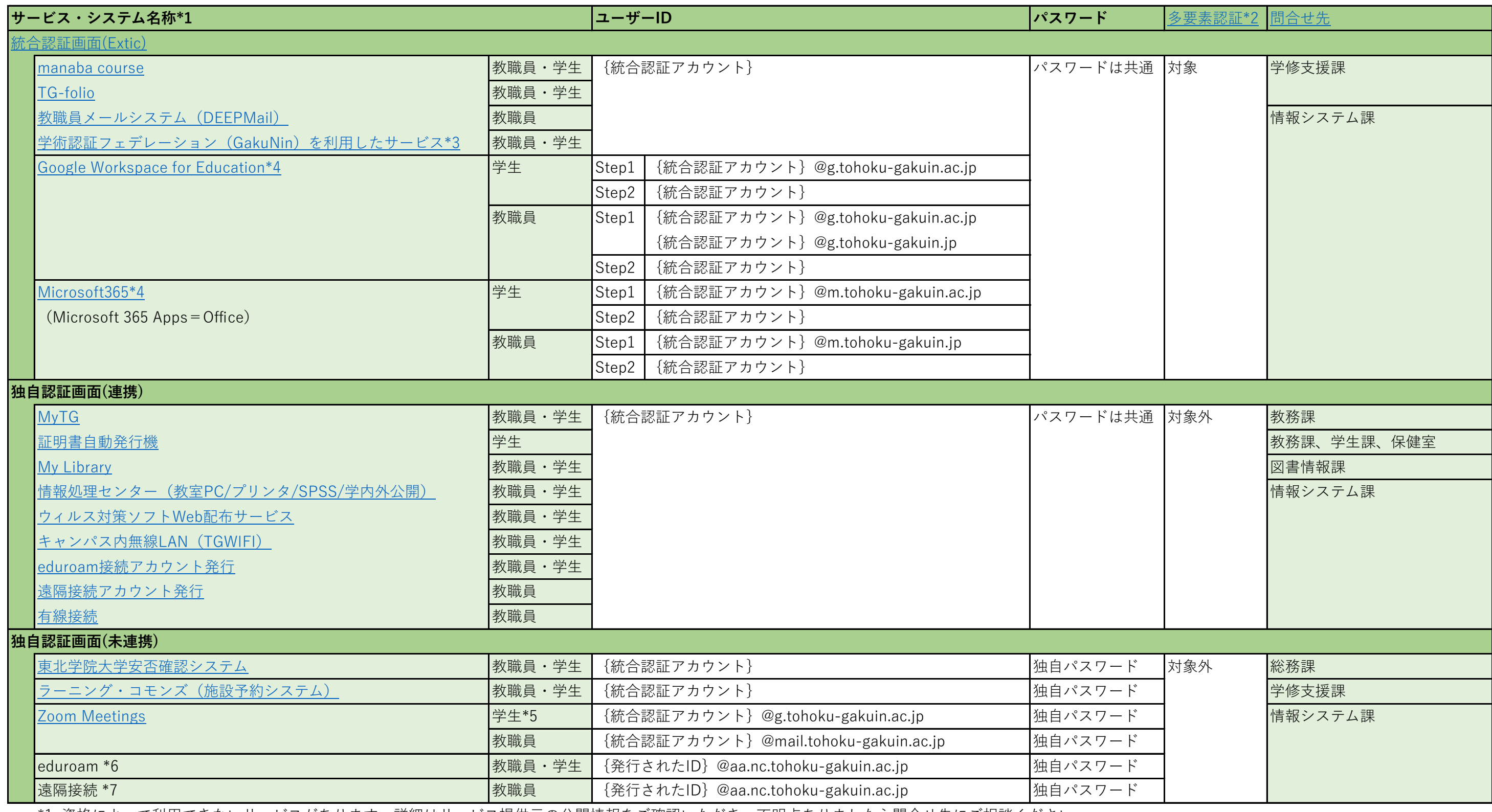

\*1 資格によって利用できないサービスがあります。詳細はサービス提供元の公開情報をご確認いただき、不明点ありましたら問合せ先にご相談ください。

\*2 多要素認証対象のシステムは統合認証システム(Extic)での認証となります。なお、名誉教授用アカウントと組織用アカウントにおける多要素認証は利用者の設定によります。 \*3 利用可能なサービスの詳細は、東北学院大学ITナビの「学術認証フェデレーション(GakuNin)」をご確認ください。

\*4 GoogleやMicrosoftは、専用認証画面でStep1のユーザーIDで認証を要求すると、統合認証システム(Extic)の認証画面が表示されるので、画面遷移後はStep2のユーザーIDとパスワードで認証してください。 \*5 利用を希望する場合は、利用者にて指定のユーザーIDでZoomユーザーを作成する必要があります。詳細は、東北学院大学ITナビの「Zoom Meetings」をご確認ください。 \*6 利用を希望する場合は、事前に「eduroam接続アカウント発行」から申請する必要があります。詳細は、東北学院大学ITナビの「eduroam」をご確認ください。 \*7 利用を希望する場合は、事前に「遠隔接続アカウント発行」から申請する必要があります。詳細は、東北学院総合ネットワークの「遠隔接続」をご確認ください。